## **Use Case 2\_ Add new facts**

In this case new facts are added to the OBSERVATION\_FACT table regardless of whether or not the fact's encounter exists. This involves overwriting any matching fields. i.e. if the incoming fact matches a particular stored fact and its update date is greater than the update of the matching fact, then the new fact will overwrite the old fact.

## **Example:**

<observation update\_date="2008-05-04T18:13:51.498-04:00" sourcesystem\_cd="PFT"> <event\_id source="HIVE">100</event\_id> <patient\_id source="HIVE">100</patient\_id> <concept\_cd>FC30.00620</concept\_cd> <nval\_num>10.9</nval\_num> </observation> <observation update\_date="2008-05-04T18:13:51.498-04:00" sourcesystem\_cd="PFT"> <event\_id source="HIVE">100</event\_id> <patient\_id source="HIVE">100</patient\_id> <concept\_cd>FC30.00621</concept\_cd> <nval\_num>20.2</nval\_num> </observation> <observation update\_date="2008-10-04T18:13:51.498-04:00" sourcesystem\_cd="PFT"> <event\_id source="HIVE">100</event\_id> <patient\_id source="HIVE">100</patient\_id> <concept\_cd>FC30.00622</concept\_cd> <nval\_num>76.0</nval\_num> </observation>

The rows in the OBSERVATION\_FACT table **before** the update:

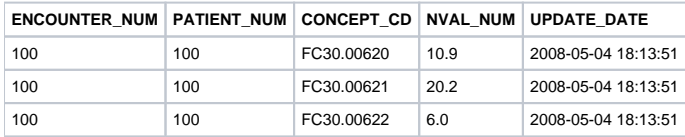

The rows in the OBSERVATION\_FACT table **after** the update:

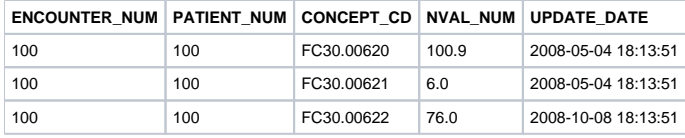

**Assumption:** the record(s) in the update file (new record) has the same primary key as a record(s) in the associated table (existing record). Primary Key includes:

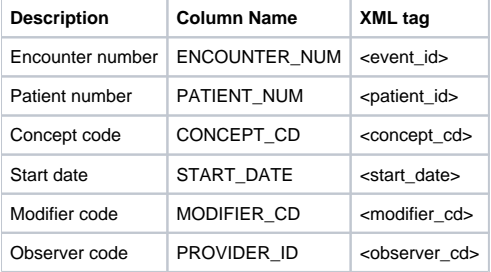

## **Append Flag = True**

The following conditions will result in the new record **replacing** the existing record:

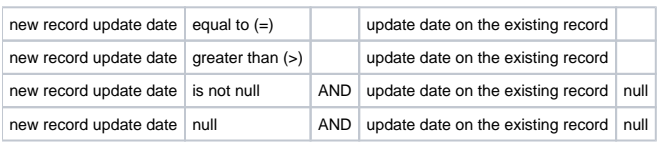

The following conditions will result in **ignoring** the new record and **not** updating the existing record:

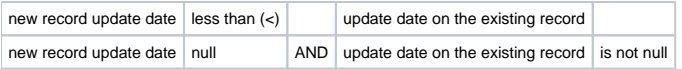